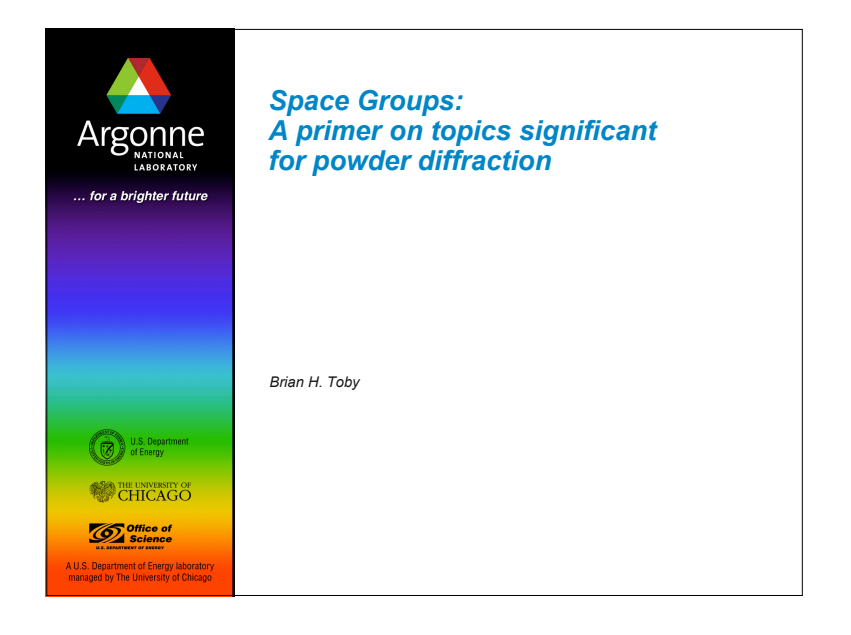

### *Outline*

*This talk covers topics important for Rietveld analysis, particularly of inorganic materials, and assumes knowledge of symmetry operations and space groups, as covered in any crystallography textbook.*

- Space group naming
	- Nomenclature
- Common tripping hazards
	- Rhombohedral vs. hexagonal settings
	- Origin 1 vs. Origin 2
	- Inputting space groups to GSAS
- **Phase transformations**

Argonne

- Terminology & relation to symmetry
- Subgroups & Supergroups
- Systematic absences

*Understanding Space Group Symbols* Traditionally we use **short** Hermann-Mauguin space group names (*P*21/*c*),

as opposed to full H-M names  $(P \mid 2/6 \mid 1)$ . – Full name lists symmetry along  $a(1)$ ,  $b(2, 8, c\text{-glide} \_ b)$  and  $c(1)$ 

– Short name lists minimum symmetry (*b*-axis is implied)

Decoding Hermann-Mauguin space group names:

**1st letter: Centering (P, A, B, C, F, I, R)** 

Argonne

- Space group names list symmetry elements along the unique axes
	- In short names, the number of unique axes depends on unit cell type

**3**

*Unique axes in space group names (1)* ■ Orthorhombic ■ Triclinic – Only 2 choices: *P*1 & *P*-1 – Ω*xyz*, Ω = *P, A, C, F, I* Note that non-standard settings (e.g. • x,y,z *specifies symmetry along* a, *C*–1,…) are occasionally used. b *&* c *Recognize by presence of no more than -1* •  $x, y, z = 2, 2, m, n, c, d, 2/m...$ *Recognize by presence of no more than 2 fold or glides on 3 axes* ■ Monoclinic – (*b* unique, β≠90°) – Names: Ω*y,* Ω = *P* or *C* ■ Tetragonal – Ω*xyz*, Ω = *P, I* – *y* specifies symmetry along *b* •  $y=2, 2_1, m, c$  or  $2/m...$ • x,y,z *specifies symmetry along c,* a, *&* a+b Note that older (or non-standard) usage can have *a*- or *c*-unique •  $x = 4, -4, 4, 4, 4, 4, 4, 4, 4, 4, ...$ *Recognize by presence of no more than* •  $y, z = m$ , *c* or 2, 2,... *one 2-fold or glide Recognize by presence of a 4-fold on 1st axis*Argonne **4**

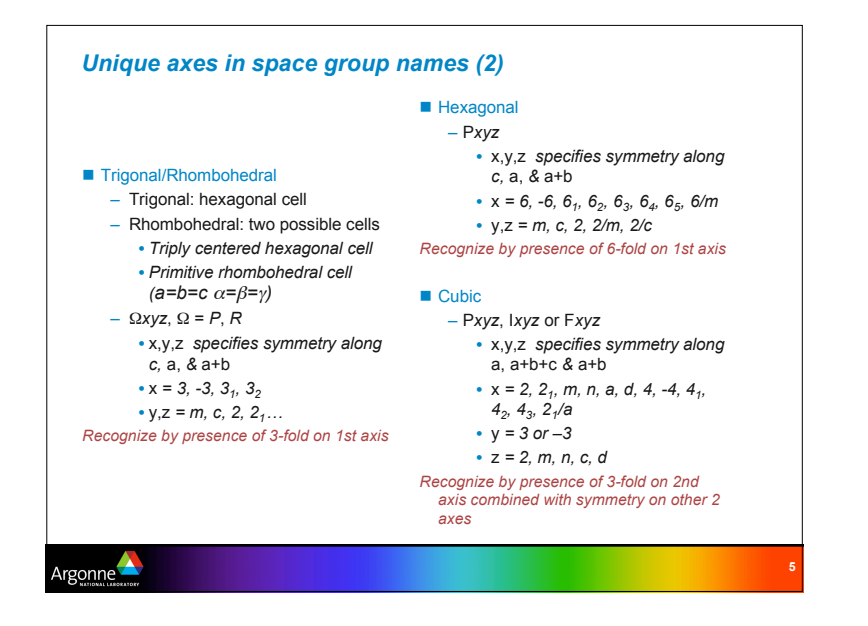

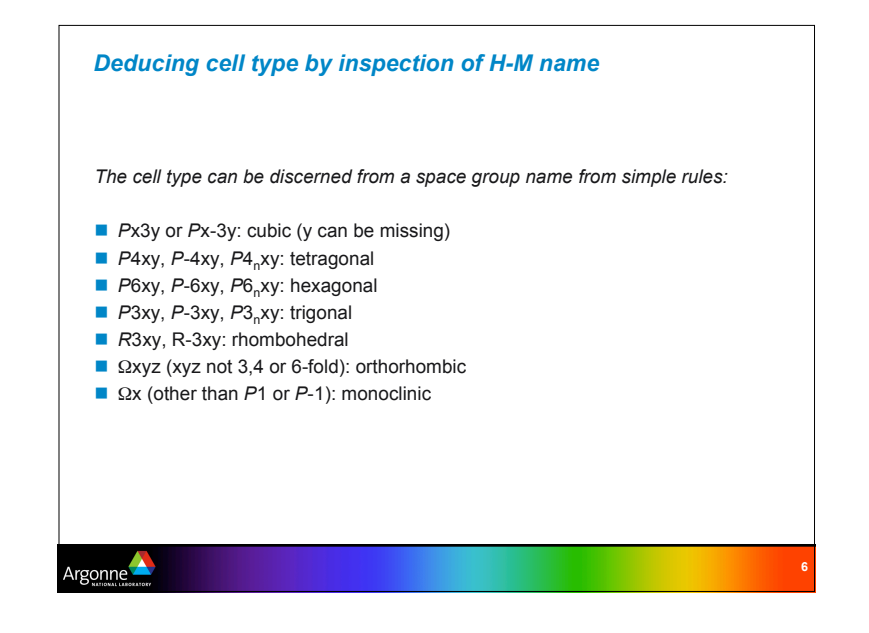

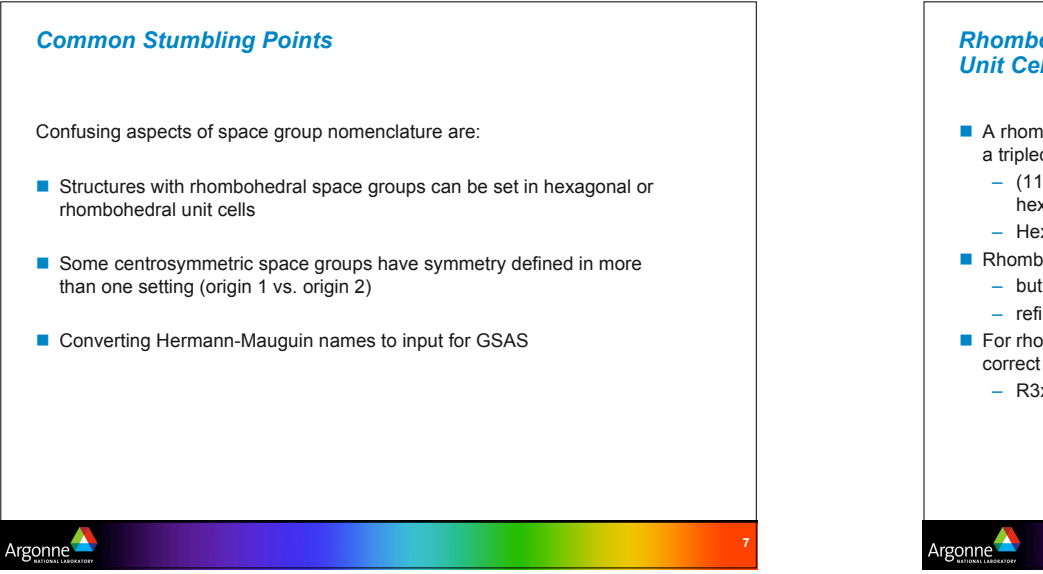

# *Rhombohedral Symmetry: Hexagonal vs. Rhombohedral Unit Cells* A rhombohedral unit cell can be expanded into a hexagonal unit cell with a tripled volume – (111) direction in rhombohedral cell becomes (001) direction in hexagonal cell – Hexagonal setting has three times as many symmetry operations Rhombohedral setting is usually simpler to specify & understand – but as α>>90º (or α<<90º) correlation between axes increases – refinement using hexagonal cell is usually more stable For rhombohedral space groups: be sure to use symmetry operations for correct cell type – R3x space groups only (P3x and P6x are hexagonal only)

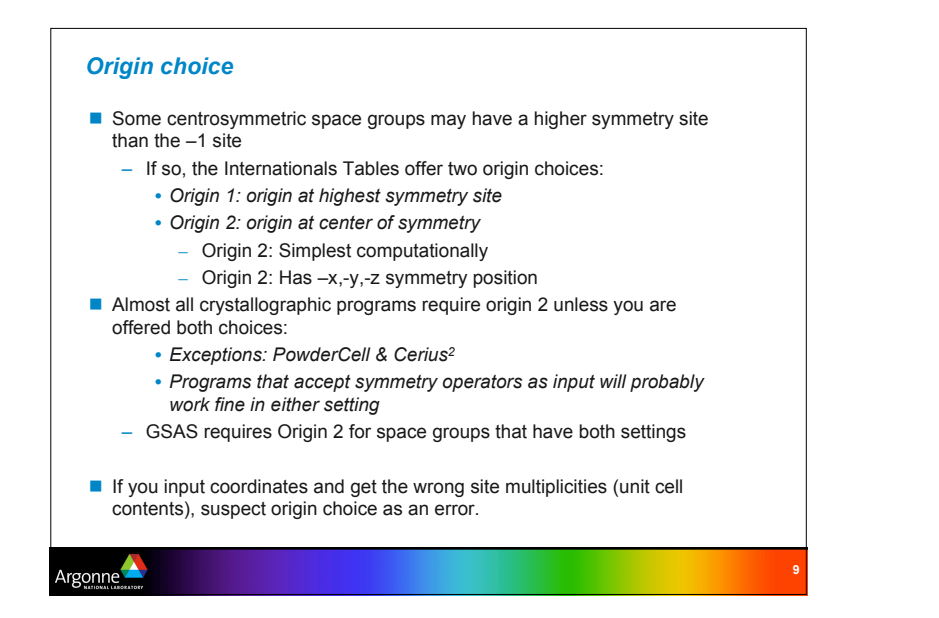

## *Space groups with two origin settings*

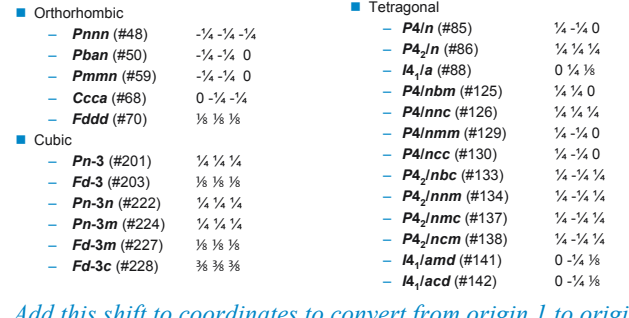

#### *Add this shift to coordinates to convert from origin 1 to origin 2 EXPGUI can do this in the* **xform atoms** *window*

Argonne

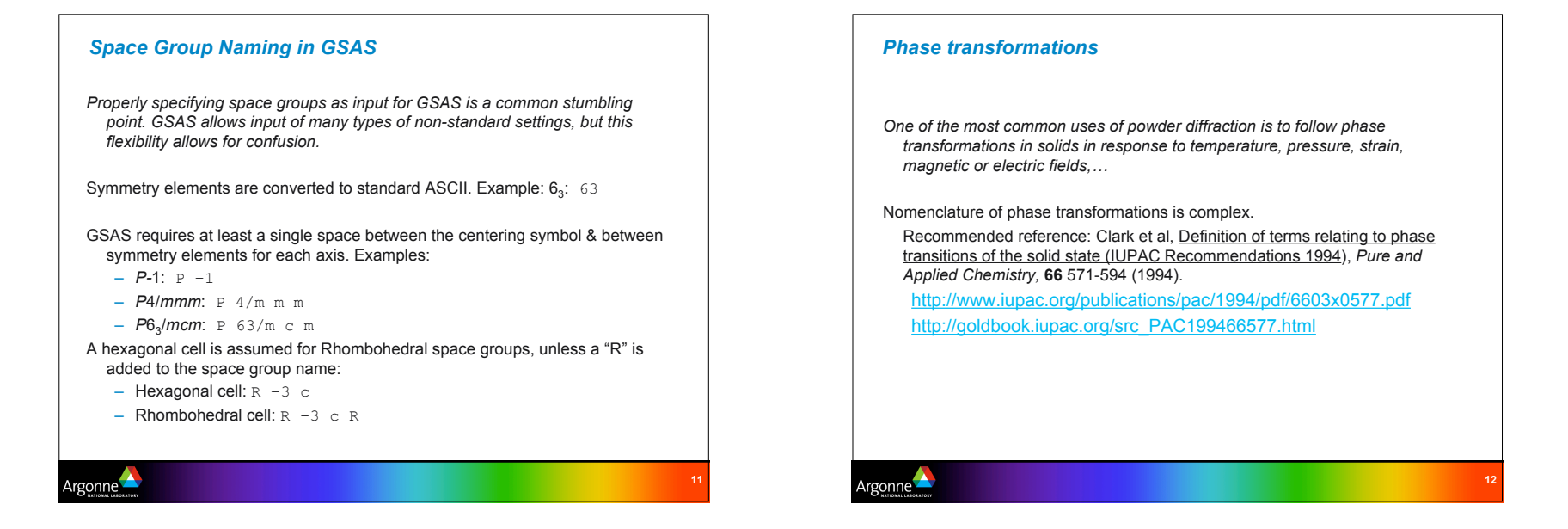

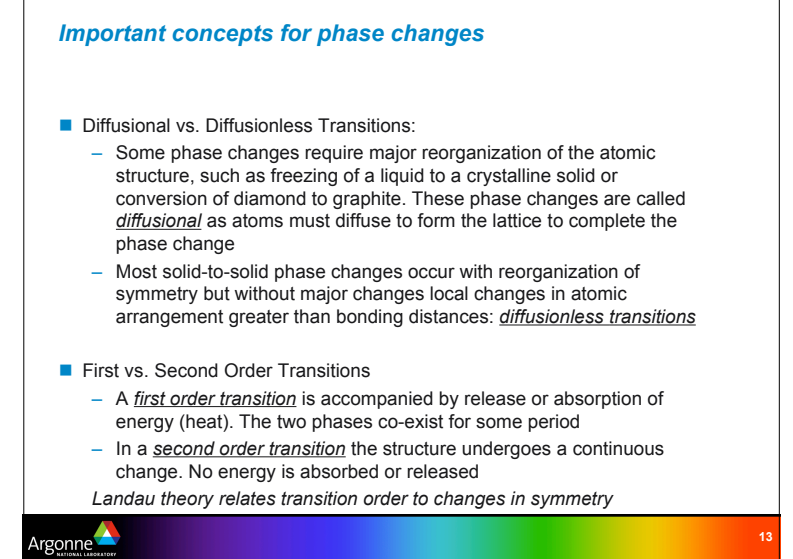

#### CONTINUED No. 14  $P2_1/c$ Generators selected (1):  $t(1,0,0)$ :  $t(0,1,0)$ :  $t(0,0,1)$ : (2): (3) Positions Coordinates Reflection conditions Wyckoff letter<br>Site symmetry General:  $h0l : l = 2n$ <br>  $0k0 : k = 2n$ <br>  $00l : l = 2n$ 4 e 1 (1)  $x, y, z$  (2)  $\bar{x}, y + \frac{1}{2}, \bar{z} + \frac{1}{2}$  (3)  $\bar{x}, \bar{y}, \bar{z}$  (4)  $x, \bar{y} + \frac{1}{2}, z + \frac{1}{2}$ Special: as above, plus  $hkl : k+l = 2n$ 2 d  $\bar{1}$   $\pm 0.4$   $\pm \pm 0.0$  $hkl: k+l=2n$  $2 \t c \t 1$  0.0. $+$  0. $+$ .0  $hkl: k+l=2n$ 2 *b*  $\bar{1}$   $\bar{1}$ , 0,0  $\bar{1}$ ,  $\bar{1}$ ,  $\bar{1}$  $2 \quad \ a \quad \ \bar{1} \qquad \qquad 0,0,0 \qquad \quad \ 0,\tfrac{1}{z},\tfrac{1}{z}$  $hkl : k+l = 2n$ Symmetry of special projections Along [100]  $p2gg$ <br>  $\mathbf{a}' = \mathbf{b}$   $\mathbf{b}' = \mathbf{c}_p$ <br>
Origin at  $x, 0, 0$ Along [010]  $p$ 2<br>  $\mathbf{a}' = \frac{1}{2}\mathbf{c}$   $\mathbf{b}' = \mathbf{a}$ <br>
Origin at  $0, y, 0$ Along [001]  $p2gm$ <br>  $\mathbf{a}' = \mathbf{a}$ ,  $\mathbf{b}' = \mathbf{b}$ <br>
Origin at  $0, 0, z$ Maximal non-isomorphic subgroups  $[2] P1c1(Pc, 7) 1; 4$ <br>  $[2] P12, 1(P2, 4) 1; 2$ <br>  $[2] P1 (2) 1; 3$ **Ha** none **IIb** none Maximal isomorphic subgroups of lowest index<br>
IIc [2]  $P12_{1}/c1$  (a' = 2a or a' = 2a,c' = 2a + c) (P2,/c, 14); [3]  $P12_{1}/c1$  (b' = 3b) (P2,/c, 14)  $\begin{array}{ll} {\bf Minimal \ non-isomorphic \ supergroups} \\ {\bf I} & [2] P n n \sigma(25); [2] P n \sigma(35); [2] P b a m(55); [2] P c \sigma(56); [2] P b \sigma(57); [2] P n n m(58); [2] P b c n(60); \\ & [2] P b c a (61); [2] P m n a (63); [2] C m c e (64) \end{array}$ [2]  $Pbca$  (0.1); [2]  $Pmma$  (0.2); [2]  $C$  (1.2(2)  $c$ , 15); [2]  $I$  1.2/ $c$  1 (C2/ $c$ , 15); [2]  $P$  1.2/ $m$  1 (c' =  $\frac{1}{2}$ o) ( $P$ 2/ $m$ , 11);<br>[2]  $I$  1.2/ $m$  1 (C2/ $m$ , 12); [2]  $C$  1.2/ $c$  1.3) Argonne

#### *Symmetry transformations: Subcells & Supercells*

- Most phase transformations between crystalline phases are diffusionless transitions. Diffusionless transitions have only straightforward changes in symmetry: *e.g.* symmetry operations are gained or lost
	- Note: symmetry changes may cause a change in unit cell type
		- *Example: loss of 4-fold axis reduces tetragonal to orthorhombic (or monoclinic)*
- Removal (or addition) of symmetry to a space group can only occur in specific ways that are classified in the International Tables vol. A (or A1)
	- Subgroups: removal of symmetry elements
		- *Three types of subgroups:*
			- I: no change in centering
			- IIa: loss of centering
			- IIb & IIc: cell expansion
	- Supergroups: imposition of additional symmetry
- Reference on subgroup-supergroup relationships: Burns & Glazer, Space Groups for Solid State Scientists (Academic Press, NY, 1990).

Argonne

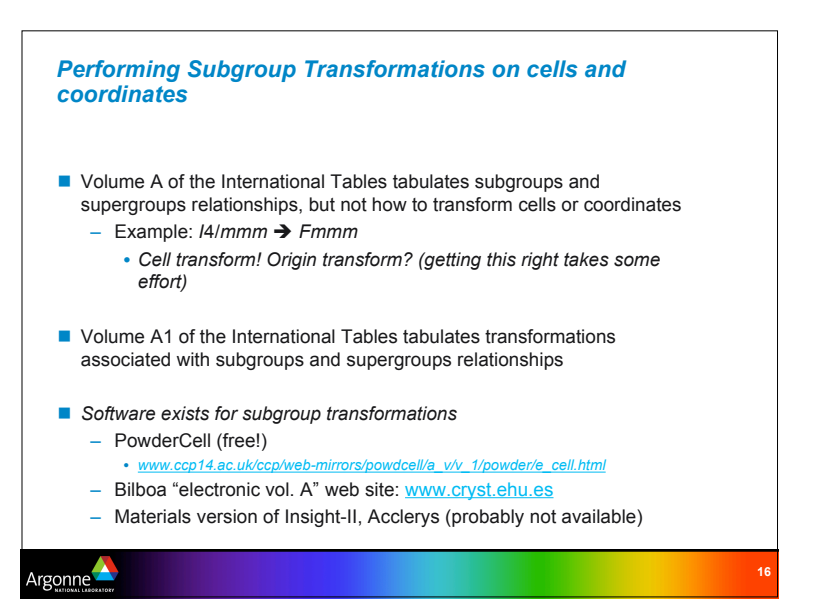

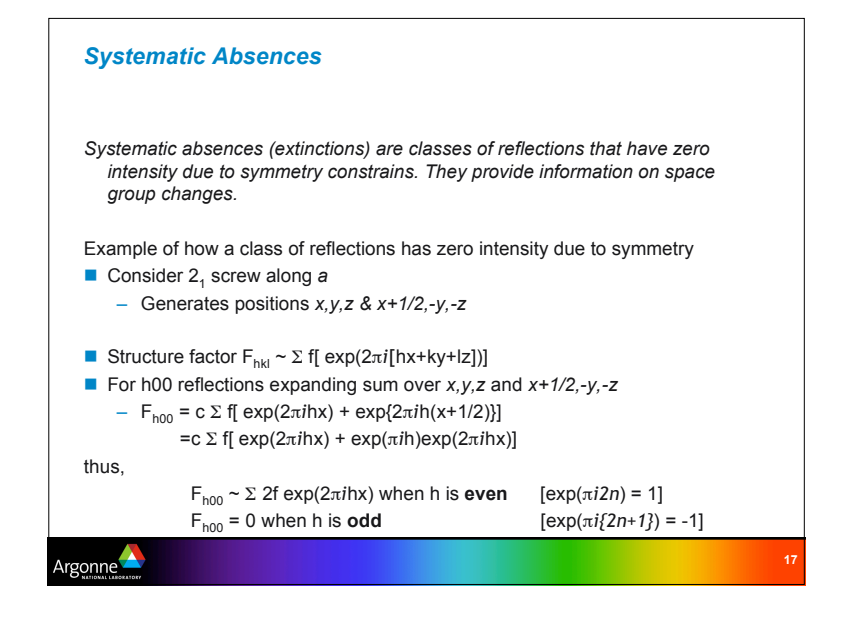

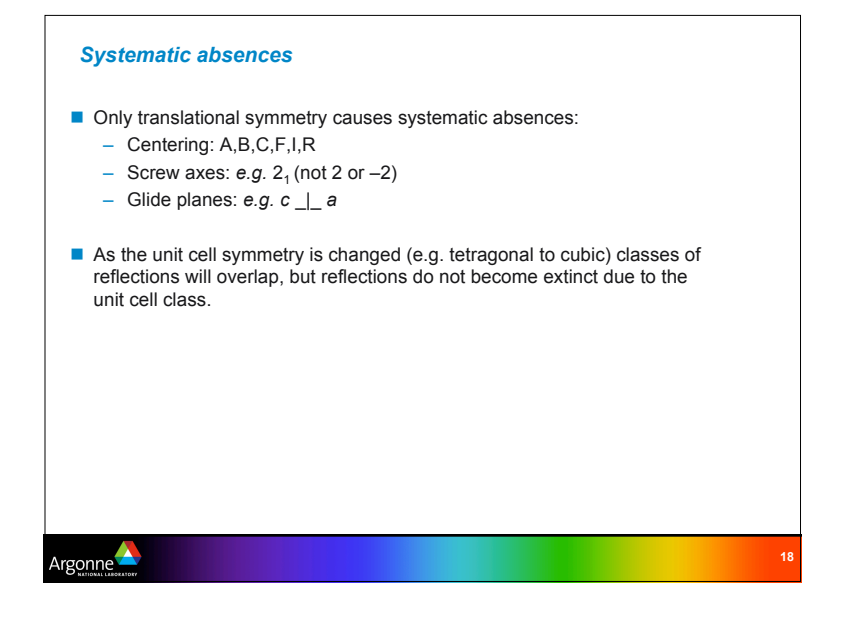

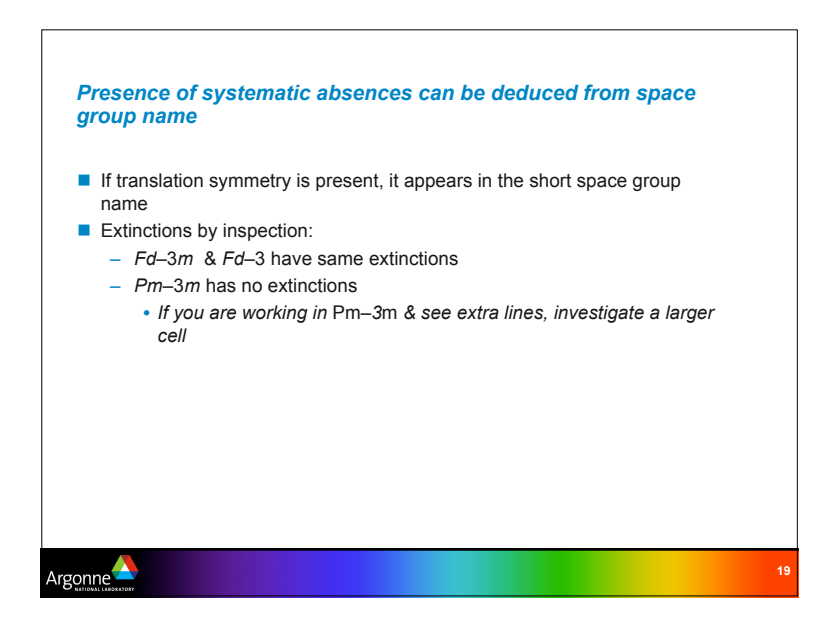

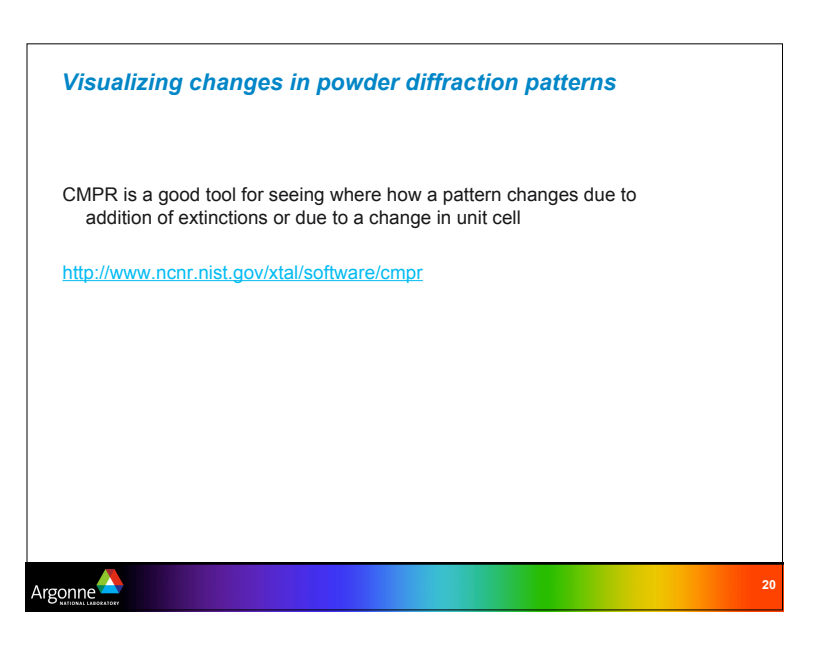